### **PERANCANGAN SISTEM ANTRIAN DAN JUMLAH KASIR DI SWALAYAN INDO JAYA DENGAN METODE SIMULASI**

## **Harold Hursepuny, dan Alvian Sapulette Jurusan Administrasi Niaga, Politeknik Negeri Ambon Jl. Ir.M Putuhena, Wailela Rumah Tiga, Ambon 97234**

#### *ABSTRACT*

*In section cashier at the Indo Jaya supermarket there are five cashiers counterthat not all functioned. Cashier counter that functioned average was 2 counter. This was related to how many long queue. If supermarket is quiet first opened is 2 counter first, cashier counter advanced opened again depend on many at least long queue. To add and reduce cashier counter sometimes stated by the supervisor but more often to be carried out on its own (improvisation) by the officer cashier counter because they are the ones who know the condition how many cashier that have to be opened on a certain point in time. The working hours divided into 2 work shifts, the first shift started at 09.00 to 15.00 WIT, and second shift starts from 15.00 to 21.00 WIT.*

*This research aims to find an alternative to the influence of cashier long queue and select number of cashier is right for every work shifts. By using analysis of queue theory with the approach Simulation models using samples as many as 200 customers who come, obtained the following result: From data processing result by distribution pattern that would be a good time to time service is normal distribution and price 87.04 seconds and standard deviation of 42.76. While for the service distribution testwould be a good is Weibull with average 94.92 seconds and standard deviation of 64.32.*

*Keywords: Queuing System, the Number of simulation methods Cashiers Counter,*

### **PENDAHULUAN**

Antrian adalah suatu garis tunggu dari pelanggan (satuan) yang memerlukan layanan dari satu atau lebih pelayanan (fasilitas layanan). Studi matematika dari kejadian atau gejala garis tunggu ini disebut teori antrian. Kejadian garis tunggu yang terjadi, disebabkan oleh kebutuhan layanan melebihi kemampuan (kapasitas) pelayanan atau fasilitas layanan, sehingga pelanggan yang tiba tidak bisa segera mendapat layanan, disebabkan oleh kesibukan pelayanan (J Liberman, 1994).

Pada antrian biasanya pelanggan tiba dengan laju tetap atau tidak tetap untuk memperoleh pelayanan pada fasilitas pelayanan. Bila langganan yang tiba dapat masuk ke dalam fasilitas pelayanan, maka hal tersebut akan segera ia lakukan. Tetapi jika ia harus menunggu, maka mereka akan membentuk suatu antrian hingga tiba waktunya untuk dilayani. Mereka akan dilayani dengan laju tetap atau tidak tetap. Setelah selesai, mereka meninggalkan sistem (J Lieberman,1994).

Penelitian ini dimaksudkan untuk mensimulasikan sistem antrian, sehingga diperoleh jumlah kasir yang tepat di Swalayan Indo Jaya. Pada penelitian ini digunakan metode simulasi untuk memberikan solusi bagi pihak swalayan dalam menentukan jumlah kasir. Model analitis terbatas kemampuannya, dimana hanya dapat memecahkan permasalahan yang tidak terlalu komplek. Model analitis hanya dapat digunakan, untuk hubungan antar komponen yang sederhana.

Pada bagian kasir swalayan Indo Jaya terdapat empat kasir yang tidak semuanya difungsikan. Loket kasir yang difungsikan rata rata dua loket kasir. Hal ini berkaitan dengan berapa banyak panjang antrian yang ada. Jika swalayan sedang sepi, pertama yang dibuka adalah 1 kasir terlebih dahulu,

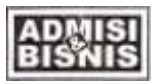

selanjutnya kasir dibuka lagi tergantung dengan banyak sedikitnya panjang antrian yang ada. Untuk menambah dan mengurangi kasir, kadang diatur oleh bagian supervisor, tapi lebih banyak dilakukan sendiri (improvisasi) oleh petugas kasir, karena merekalah yang tahu kondisi berapa kasir yang harus dibuka pada saat tertentu. Pengaturan jam kerja dibagi menjadi 2 *shift*  kerja, yaitu shift pertama dimulai pukul 09.00 sampai pukul 15.00 WIB, dan shift kedua dimulai dari pukul 15.00 sampai pukul 21.00 WIB.

Salah satu masalah yang muncul adalah menentukan berapa jumlah kasir yang harus dibuka, mengingat tidak semua jam atau hari mempunyai panjang antrian yang sama. Kadang ada pelanggan yang mengantri terlalu lama, tetapi pada saat tertentu terdapat kasir yang mengangur, karena pelanggan sedang sepi misalnya untuk hari-hari biasa yaitu hari senin – sabtu, rata rata lama kasir menganggur selama 9 menit 23 detik, ini menunjukkan pelanggan yang datang lebih sedikit dibandingkan dengan pada hari minggu, yang rata-rata lama kasir menganggur hanya 2 menit 56 detik.

### **Rumusan dan Pembatasan Masalah**

Dari latar belakang diatas, maka perumusan masalah pada penelitian yang akan dilakukan, adalah bagaimana menentukan jumlah kasir yang tepat di Swalayan Indo Jaya.

Agar pembahasan dalam penelitian ini terarah, permasalahan perlu dibatasi. Adapun batasan masalah yang dipakai ialah :

- 1. Sistem yang digambarkan dalam model simulasi, adalah sistem antrian dan pelayanan kasir.
- 2. Permasalahan yang diambil, hanya pada sistim antrian kasir dan memilih kasir yang tepat, pada saat terjadi antrian panjang.

**3.** Penelitian dilakukan pada hari minggu, tanggal 2, 9 dan 16 Nopember 2014, karena hari minggu dianggap sebagai hari yang paling ramai dan jam tersibuk.

## **Tujuan dan Manfaat Penelitian**

Tujuan dari penelitian ini, adalah untuk mencari berbagai alternatif pengaruh jumlah kasir terhadap panjang antrian dan memilih jumlah kasir yang tepat untuk tiap shift kerja.

Adapun manfaat yang bisa diambil dari pemilihan kerja kasir di Swalayan Indo Jaya ini, adalah:

- 1. Mendapatkan usulan jumlah kasir yang tepat.
- 2. Pelanggan tidak mengantri terlalu lama dan kasir tidak menganggur terlalu lama.

## **Asumsi**

Asumsi-asumsi yang digunakan dalam penulisan ini, adalah :

- 1. Tingkat kepercayaan (*level of significance*) yang digunakan, adalah 0.05.
- 2. Setiap kasir bekerja dalam performansi normal, karena kasir dalam keadaan siap kerja setiap harinya.

# **TINJAUAN PUSTAKA Karakteristik Sistim Antrian**

Ada tiga komponen dalam sistim antrian yaitu

1. Kedatangan, populasi yang akan dilayani (calling population)

2. Antrian

:

3. Fasilitas pelayanan

### **Model Simulasi**

Simulasi merupakan suatu teknik meniru operasi-operasi atau proses-proses yang terjadi dalam suatu sistem dengan bantuan perangkat komputer dan dilandasi oleh beberapa asumsi tertentu sehingga sistem tcrsebut bisa dipelajari secara ilmiah (Law and Kelton, 1991).

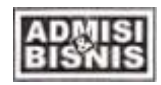

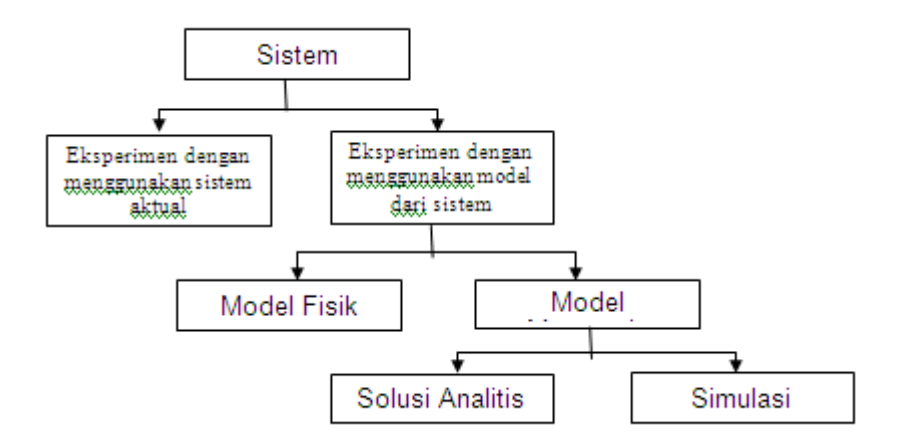

**Gambar 1**. Cara Mempelajari Sistem (Sumber: Law and Kelton, 1991)

### **Mekanisme kenaikan waktu**

Dengan pendekatan next-event time-advance, waktu simulasi diinisialkan nol sehingga waktu kejadian masa depan dapat ditentukan. Waktu simulasi kemudian ditambahkan ke waktu kejadian yang akan terjadi ( pertama), di mana titik status dari sistem dibaharui untuk mengetahui fakta bahwa suatu peristiwa telah terjadi, dan pengetahuan menyangkut waktu kejadian masa depan juga diperbaharui. Kemudian waktu simulasi dinaikan ke waktu (baru) peristiwa yang akan terjadi, sehingga peristiwa masa depan dapat ditentukan, proses Ini mempercepat waktu simulasi dari satu peristiwa ke waktu peristiwa yang lain berlanjut sampai beberapa tempat dan berhenti hingga kondisi dicukupi. Karena semua perubahan status terjadi hanya pada kejadian waktu diskret model simulasi, periode ketidakaktifan dilampaui dengan melompat dari waktu peristiwa ke waktu peristiwa yang lain. Haruslah di catat bahwa lompatan jam simulasi yang berurutan biasanya variabelnya dalam ukuran.

 $t_i$  = *time of arrival of i*<sup>th</sup> *customers (t<sub>0</sub> = 0).*  $A_i = t_i - t_{i-1}$  = Inter arrival time between (i – *1)st and i th arrivals of costumers.*

- $S_i$  = *time that server actually spends serving i th costumers (exclusive of costumer's delay in queue.*
- $D_i =$  *delay in queue of i*<sup>th</sup> *costumers.*

 $c_i = t_i + D_i + S_i =$  time that *i*<sup>th</sup> costumers completes service and depart b<sup>i</sup> = *Time the costumer begin to service.*

## Keterangan:

- $t_i$  = Waktu kedatangan konsumen
- $A_i$  = Waktu antar kedatangan konsumen

S<sup>i</sup> = Waktu dimana server melayani konsumen

 $D_i$  = Lama mengantri bagi konsumen

 $c_i$  = Waktu dimana konsumen selesai dilayani

 $b_i$  = Waktu dimana pelanggan mulai dilayani

Masing-masing variabel biasanya ditandai dengan variabel acak. Asumsikanlah kemungkinan dari waktu antar kedatangan sebagai  $A_1$ ,  $A_2$ ,...dan waktu pelayanan adalah S1,S2,…yang sekarang mengenal dan mempunyai fungsi distribusi kumulatif yang ditandai oleh  $F_A$  dan  $F_S$ , berturut-turut. ( secara umum, F<sup>A</sup> dan Fs akan ditentukan dengan pengumpulan data dari sistem dan kemudian menetapkan distribusi yang konsisten dengan data ini menggunakan teknik seperti pada waktu  $e_0$ = 0 status dari server kosong, dan waktu kedatangan pelanggan t<sub>1</sub> ditentukan dengan pembangkit A<sup>1</sup> dari F<sup>A</sup> dan menambahkan dari 0. Waktu simulasi kemudian ditambahkan dari e<sub>0</sub> kepada waktu yang berikutnya,  $e_1$ = t<sub>1</sub>. Saat pelanggan tiba di waktu  $t_1$  menemukan server kosong, dia dengan seketika dilayani sehingga

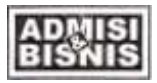

mempunyai waktu antrian  $D_1= 0$  dan status dari server diubah dari kosong ke sibuk. Waktu, c<sub>1</sub>, ketika pelanggan datang dan selesai dilayani akan dihitung dengan pembangkit  $S_1$  dari  $F_s$  dan menambahkannya ke t<sub>1</sub>. Dan waktunya kedatangan yang kedua,  $t_2$ , dihitung dengan rumus  $t_2 = t_1 + A_2$ , di mana  $A_2$  diturunkan dari F<sub>A</sub>. Jika t<sub>2</sub>< c<sub>1</sub>, waktu simulasi tambahkan dari  $e_1$  kepada peristiwa yang berikutnya,  $e_2 = t_2$ . (Jika c<sub>1</sub> kurang dari  $t_2$ , jam akan bertambah dari e<sub>1</sub> ke c<sub>1</sub>.) Saat pelanggan tiba di waktu t<sub>2</sub> dan menemukan server telah sibuk, banyaknya pelanggan di dalam antrian meningkat dari 0 ke 1 dan waktu kedatangan pelanggan ini dicatat; akan tetapi, waktu pelayanan S<sub>2</sub> tidaklah dihasilkan pada waktu ini. sehingga, waktunya pada waktu ini. sehingga, waktunya kedatangan yang ketiga, t<sub>3</sub>, dihitung t<sub>3</sub>= t<sub>2</sub>+ A<sub>3</sub>. Jika  $c_1 < t_3$ , waktu simulasi bertambah dari  $e_2$  ke waktunya peristiwa yang berikutnya,  $e_3=$ c1, dimana pelanggan selesai di layani dan meninggalkan ruangan, pelanggan yang antri (orang yang datang pada waktu  $t_2$ ) mulai dilayani dan masuk ke waktu antri dan waktu selesai dilayani dihitung  $D_2 = c_1 - t_2$  dan  $c_2 =$  $c_1$ + S<sub>2</sub> ( S<sub>2</sub> kini diturunkan dari F<sub>s</sub>), dan banyaknya pelanggan di dalam antrian dikurangi dari 1 menjadi 0. Jika  $t_3 < c_2$ , waktu simulasi bertambah dari  $e_3$  ke waktu peristiwa yang berikutnya,  $e_4 = t_3$ , dan seterusnya. Simulasi memungkinkan diakhiri ketika, banyaknya pelanggan yang terlambat diamati dan berapa nilai ditetapkan.

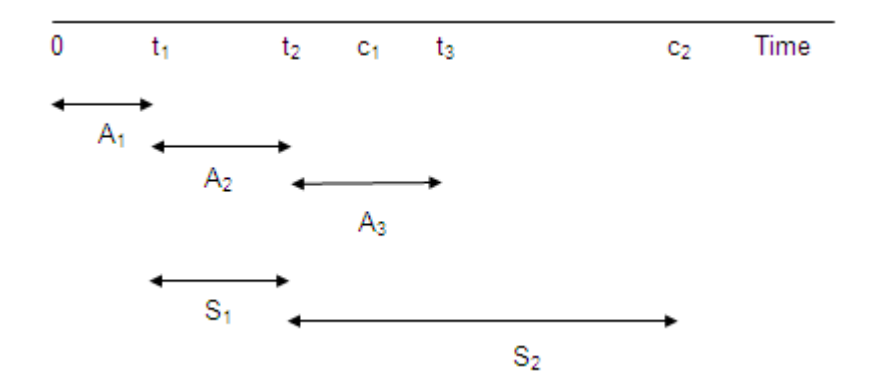

**Gambar 2** Ilustrasi sistim antrian (Sumber: Law and Kelton, 1991)

### **Klasifikasi Model Simulasi.**

Pada dasarnya model simulasi dikelompokkan dalam tiga dimensi yaitu [Law and Kelton, 1991]

a. Model Simulasi Statis dengan Model Simulasi Dinamis.

b. Model Simulasi Deterministik dengan Model Simulasi Stokastik.

c. Model simulasi Kontinu dengan Model Simulasi Diskret.

## **Langkah-langkah dalam studi simulasi**

Studi simulasi bukanlah suatu urutan proses yang sederhana. Adapun langkah-langkah dalam studi simulasi seperti pada Gambar 3.

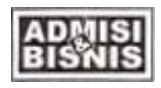

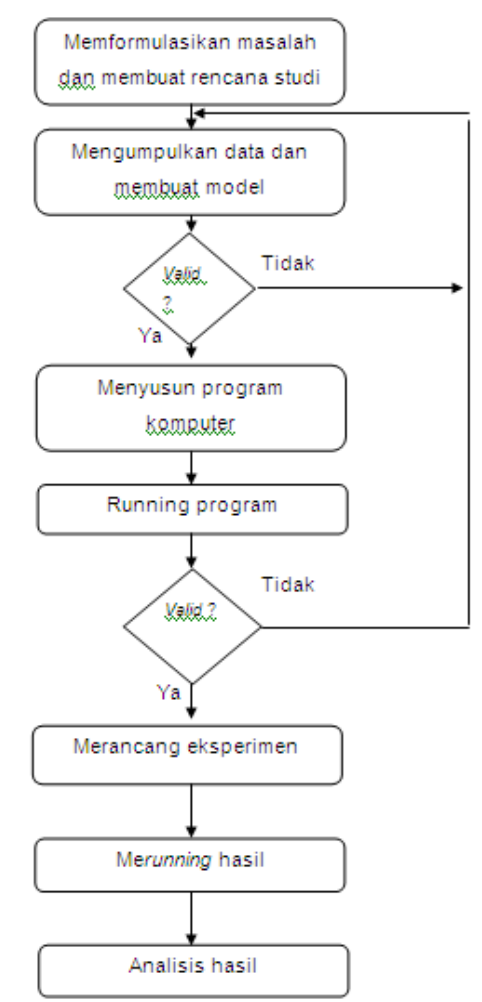

**Gambar 3.** Langkah-langkah studi simulasi (Law & Kelton, 1991)

# **1. Memformulasikan masalah dan membuat rencana studi**

Setiap studi harus dimulai dengan pernyataan yang jelas mengenai cakupan obyek yang akan dipelajari dan untuk siapa hasilnya, tanpa kejelasan pernyataan ini maka sedikit kemungkinan studi ini akan berhasil.

## **2. Mengumpulkan data dan membuat model**

Informasi dan data seharusnya dikumpulkan dari sistem nyata (jika ada) dan digunakan untuk menentukan prosedur operasi dan kemungkinan distribusi untuk variabel random yang digunakan pada model.

# **3. Validasi**

Meskipun kita menyetujui bahwa validasi adalah sesuatu yang harus dikerjakan dalam sebuah studi simulasi, ada beberapa hal dalam studi dimana validasi hanya sebagian yang sesuai.

# **4. Menyusun program komputer.**

Pembuat model harus memutuskan program apa yang akan dipakai.

# **5.** *Running* **pertama program**

*Running* ini dilakukan untuk kepentingan validasi.

# **6. Validasi.**

*Running* pertama dapat digunakan untuk mengetes sensitivitas output model dari input yang diberikan. Jika output banyak berubah, estimasi parameter input harus ditentukan (Law & Kelton, 1991).

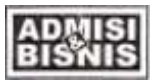

## **Membangun Model**

Dalam membangun model kita harus menentukan semua dasar elemen model dan sedikit element pilihan. Sedangkan elemen dasar dalam membangun model melalui langkah-langkah sebagai berikut :

- *1.* Membangun *location* yaitu suatu tempat yang pernah dilalui oleh *entity.*
- 2. Membangun *entity* yaitu sesuatu yang mengalir dalam sistem melewati *locationlocation* yang ada.
- 3. Membangun *processing* dan routing. *Processing* adalah operasi yang dialami oleh *entity* pada setiap location yang dilaluinya.sedangkan routing ialah urutan lokasi yang harus dilalui oleh *entity*.
- 4. Membangun *arrival* yaitu *event*  kedatangan *entity* menuju sistem. (user's guide, 1875)

#### **Jumlah Replikasi yang Diperlukan**

Jumlah replikasi yang diperlukan dapat ditentukan dengan langkah-langkah sebagai berikut (Law and Kelton, 1991) :

1. Tentukan nilai *error relative X* terhadap M yang diinginkan,

- 2. Tentukan jumlah replikasi awal *n*0 ³ 2
- 3. Lakukan simulasi dengan 0 *n* replikasi.

#### **Daftar Distribusi Frekwensi**

Dalam daftar distribusi frekwensi, banyak obyek dikumpulkan dalam kelompokkelompok berbentuk *kelas interval*. Misalnya kedalam kelas interval a-b dimasukan semua data yang bernilai mulai dari a sampai b. urutan kelas interval disusun mulai data terkecil terus kebawah sampai nilai data terbesar. Berturut-turut, mulai dari atas, diberi nama kelas interval pertama, kelas interval kedua, …, kelas interval terakhir.

Tanda kelas =  $\frac{1}{2}$  (ujung bawah + ujung atas).

#### **Membuat Daftar Distribusi Frekwensi.**

Untuk membuat daftar distribusi frekwensi dengan panjang kelas yang sama, kita lakukan dengan langkah sebagai berikut:

## **1. Tentukan rentang**

Rentang ialah data terbesar dikurangi data terkecil.

#### **2. Tentukan banyak interval kelas yang diperlukan**

Banyak interval kelas biasnya diambil paling sedikit 5 kelas dan paling banyak 15 kelas, dipilih menurut keperluan. Namun sebagai pedoman jumlah kelas untuk sekumpulan data tertentu dapat kita gunakan rumus yang ditemukan oleh Hebert A . Sturges yang tekenal dengan *sturges rule* yaitu:

*K* = 1 + 3.322 log *N*

Keterangan *K* adalah jumlah kelas

 *N* adalah jumlah data

### **3. Tentukan panjang kelas interval** *p*

Secara umum ditentukan oleh aturan *p* = rentang dibagi dengan banyak kelas. Harga p diambil sesuai dengan ketelitian satuan data yang digunakan. Jika data berbentuk satuan, ambil harga p teliti sampai satuan. Untuk data hingga satu desimal, p ini juga diambil hingga satu desimal, dan begitu seterusnya.

#### **4. Pilih ujung bawah kelas interval pertama**

Untuk ini bisa diambil sama dengan terkecil atau data yang lebih kecil dari data terkecil tetapi selisihnya harus kurang panjang kelas yang telah ditentukan. Selanjutnya daftar diselesaikan dengan menggunakan harga-harga yang dihitung.

**5. dengan** *p* **= 10 dan memulai data yang lebih kecil dari data yang terkecil, diambil 31, maka** kelas pertama berbentuk 31-40, kelas kedua 41-50, kelas ketiga 51-60 dan seterusnya. Sebelum daftar sebenarnya dituliskan, ada baiknya dibuat daftar penolong yang berisikan kolom tabulasi. Kolom ini merupakan kumpulan deretan garis-garis miring pendek, yang banyaknya sesuai dengan banyak data yang terdapat dalam kelas interval yang bersangkutan (Sudjana,1975).

### **Memilih Distribusi Probabilistik.**

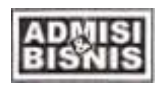

Distribusi probabilistik yang digunakan dalam simulasi harus sesuai dengan populasi yang diwakilinya, berikut ini akan dijelaskan beberapa macam jenis distribusi kontinyu yang umum digunakan sebagai input model simulasi.

- **1)** *Gamma (α,β).* Aplikasi : waktu untuk menyelesaikan pekerjaan misalnya : pelayanan konsumen atau perbaikan mesin. **2)** *Weibull (α,β)*
	- Aplikasi : waktu untuk melaksanakan pekerjaan, waktu antar kerusakan suatu peralatan.
- **3)** *Lognormal LN ( μ, σ2 )* Aplikasi : Waktu untuk melaksanakan pekerjaan.
- **4)** *Beta (α1, α2)* Aplikasi : distribusi proporsi random seperti proporsi kerusakan item dalam pengiriman, waktu untuk menyelesaikan pekerjaan.
- **5)** *Pearson Type V PT5 (α, β)* Aplikasi : waktu untuk melaksanakan pekerjaan.
- **6)** *Pearson Type VI PT6 ( α1, α2, β )* Aplikasi : Waktu untuk menyelesaikan pekerjaan.

Untuk memastikan kesesuaian distribusi maka distribusi teoritis yang dihipotesakan harus diuji terlebih dahulu dengan uji-uji statistik (Walpole, 1995).

Salah satu uji kesesuaian distribusi adalah *Kolmogorov-Smirnov Goodness of Fit.*

Pengujian ini dilakukan untuk membandingkan distribusi empiris data *X<sup>i</sup>* dengan distribusi teoritis yang dihipotesakan. Uji hipotesa yang dilakukan adalah:

 $H_0$  *: X<sub>i</sub>* merupakan variable random yang berdistribusi identik dan independen dengan fungsi distribusi teoritis tertentu *F(Xi).*

Uji statistik yang digunakan adalah *D<sup>n</sup>* yang merupakan selisih terbesar distribusi data empiris dengan distribusi teoritis yang dihipotesakan. *D<sup>n</sup>* yang besar mengindikasikan kesesuaian yang buruk antara distribusi data empiris dengan distribusi teoritis yang dihipotesakan sehingga mengakibatkan penolakan *H0*. Langkah langkah yang dilakukan dalam uji ini adalah sebagai berikut:

1) Tentukan fungsi distribusi empiris  $F_n$   $(X_i)$ data aktual *x1, x2, x3, ..., x<sup>n</sup>*

2) Hitung *D* max  ${F(x) F(x)}$  *n n* = -

3)  $H_0$  ditolak apabila  $D_n > D_n$ ', 1- $\alpha$ 

### **Pengujian Distribusi Probabilistik pada program** *Microsoft Excel.* **1. Distribusi Poisson**

Percobaan yang menghasilkan nilai-nilai bagi suatu peubah acak *X*, yaitu banyaknya hasil percobaan yang terjadi selama suatu selang waktu tertentu atau di suatu daerah tertentu, disebut sebagai percobaan Poisson**.**

Selang waktu tersebut dapat berapa saja panjangnya, misalnya semenit, sehari, seminggu, sebulan atau bahkan setahun. Daerah tertentu yang dimaksudkan di atas dapat saja berupa suatu ruang garis, suatu luasan, suatu volume atau mungkin sepotong bahan. Percobaan tersebut misalnya banyaknya penggunaan telepon per menit, banyaknya kesalahan ketik per halaman pada laporan tahunan, atau banyaknya jumlah pemesanan per minggu. Suatu percobaan Poisson mendapat namanya dari proses Poisson dan memiliki karakteristik sebagai berikut :

- 1. Banyaknya hasil percobaan yang terjadi dalam suatu selang waktu atau suatu daerah tertentu, tidak bergantung pada banyaknya hasil percobaan yang terjadi pada selang waktu atau daerah lain yang terpisah
- 2. Peluang terjadinya suatu hasil percobaan selama suatu selang waktu yang singkat sekali atau dalam suatu daerah yang kecil, sebanding dengan panjang selang waktu tersebut atau besarnya daerah tersebut, dan tidak bergantung pada banyaknya hasil percobaan yang terjadi di luar selang waktu atau daerah tersebut
- 3. Peluang bahwa lebih dari satu percobaan akan terjadi dalam selang waktu yang singkat tersebut atau dalam daerah yang kecil tersebut, dapat diabaikan

# **2. Distribusi Peluang Kontinu (Distribusi Normal)**

Distribusi peluang kontinu yang paling penting dalam bidang statistika adalah distribusi normal. Grafiknya, yang disebut kurva normal, adalah kurva yang berbentuk genta yang dapat digunakan dalam banyak gugusan data yang terjadi di alam, industri, dan penelitian. Suatu peubah acak kontinu *X*  yang memiliki sebaran berbentuk genta seperti gambar di atas disebut peubah acak normal. Persamaan matematika distribusi peluang peubah normal kontinu bergantung pada dua parameter m dan s , yaitu rataan dan simpangan bakunya. Jadi fungsi padat X akan dinyatakan dengan *n*( *x*; m, s )

Karakteristik dari kurva normal adalah sebagai berikut :

- 1. *Modusnya*, yaitu titik pada sumbu mendatar yang membuat fungsi mencapai maksimum, terjadi pada x = m*.*.
- 2. Kurvanya setangkup terhadap suatu garis tegak yang melalui nilai tengah m.
- 3. Kurva ini semakin mendekati sumbu mendatar secara asimtotik dalam kedua arah bila kita semakin menjauhi nilai tengahnya.
- 4. Luas daerah yang terletak di bawah kurva tetapi di atas sumbu mendatar sama dengan 1.
- 5. Kurva mempunyai titik belok pada  $x = m \pm 1$ s, cekung dari bawah bila m - s  $\leq x \leq m +$ s dan cekung dari atas untuk nilai x lainnya

### **3. Distribusi Eksponensial**

Kendati distribusi normal dapat digunakan untuk memecahkan banyak persoalan dalam bidang rekayasa dan sains, masih banyak sekali persoalan yang memerlukan fungsi padat jenis lain, salah satunya yaitu distribusi eksponensial. Distribusi eksponensial mempunyai terapan yang luas dan memainkan peranan yang penting dalam teori antrian dan teori keandalan (reliabilitas). Misalnya jarak antara waktu tiba di fasilitas pelayanan dan lamanya waktu sampai rusaknya suku cadang dan alat listrik.

## **Membandingkan Output Model Simulasi dengan Sistem Nyata.**

Program simulasi belum bisa digunakan jika belum divalidasi, untuk menentukan kesesuaian antara model simulasi dengan sistem nyatanya dilakukan pengujian hipotesis kesamaan rataan dua populasi.

### **Penelitian-Penelitian Sebelumnya**

Penelitian yang berhubungan dengan masalah Simulasi, yang dapat dijadikan acuan adalah sebagai berikut :

## **1. Evaluasi Jumlah Tenaga Kasir Yang Optimal Dengan Menggunakan Model Antrian di Pasar Swalayan Super Indo Cabang Dago Bandung**

Penelitian ini dimaksudkan untuk menentukan jumlah kasir yang optimal di Pasar Swalayan Super Indo Cabang Dago Bandung dengan menggunakan teori antrian. Model keputusan yang digunakan adalah model tingkat aspirasi yang ditentukan oleh pengambil keputusan, dalam hal ini Store Manager, dimana diinginkan waktu menunggu rata- rata dalam sistem antrian (Ws) tidak lebih dari 4 menit untuk fasilitas pelayanan jalur biasa dan tidak lebih dari 100 detik untuk fasilitas pelayanan jalur cepat, dengan persentase waktu menganggur para kasir (X) tidak lebih dari 30 %. Hasil penelitian menunjukkan bahwa jumlah kasir optimal untuk dipekerjakan setiap harinya adalah sebanyak tujuh orang setiap shift (sehari terdiri dari dua shift). Dimana 1 orang untuk melayani fasilitas pelayanan jalur cepat, dan 6 orang untuk melayani fasilitas pelayanan jalur biasa.

## **2. Penjadwalan Kerja Kasir di Swalayan Mitra Sukoharjo dengan Metode Simulasi.**

.

Penelitian dilakukan oleh Tri Sulistyani pada tahun 2004. Penelitian dilakukan untuk menjadwalkan ulang kerja kasir di swalayan mitra yang hampir setiap hari terdapat antrian cukup panjang pada saat pergantian shift kerja kasir atau pada jam istirahat kasir. Hal tersebut terjadi karena pengaturan jadwal kerja kasir belum optimal dan jumlah kasir yang bekerja belum sesuai dengan jumlah pelanggan yang datang. Pemecahan

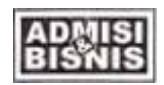

masalahan penjadwalan yang terjadi pada swalayan mitra adalah dengan

menggunakan metode simulasi.. Jumlah kasir diubah sesuai dengan kebutuhan dan dipilih yang paling optimal pada kemudian dikombinasikan dengan sistem nyata untuk mendapatkan jadwal baru. Namun, ada beberapa kelemahan dalam penelitian yang dilakukan seperti dalam menetukan pemilihan distribusi uji yang digunakan adalah *Goodnest of fit Chi Square* dimana uji ini memiliki beberapa kelemahan dalam penggunaanya.

## **3. Penentuan ulang alokasi** *Buffer* **untuk meningkatkan** *throughput* **lini produksi (studi kasus : PT. General Electric Lighting Indonesia).**

Pada penelitian ini akan mencoba menentukan ulang alokasi *buffer* yang ada di PT.GE Lighting Indonesia agar lebih memperlancar aliran proses produksi sehingga dapat meningkatkan *throughput* lini produksi. Metode yang digunakan untuk menentukan ulang alokasi *buffer* adalah melalui pendekatan simulasi dengan alasan tidak ditemukan model analitik yang representatif dan valid yang sesuai dengan sistem yang diamati. Pengalokasian *buffer* tersebut memang dilakukan dengan tujuan menempatkan ouput dari suatu mesin sebelum diproses ke mesin berikutnya. Perbedaan waktu proses tiap mesin membuat aliran proses produksi menjadi kurang lancar dan berdampak pada *throughput* yang kurang maksimal. Penyabab lain yang membuat *throughput* lini produksi kurang maksimal adalah factor kerusakan mesin. Meskipun kebijakan perawatan *preventif* telah diterapkan di PT. GE Lighting Indonesia tetap saja ada kerusakan-kerusakan mesin yang tidak dapat dihindarkan pada saat proses produksi berlangsung.

## **METODOLOGI PENELITIAN**

Penelitian ini termasuk penelitian observasi dan dilakukan di salah satu swalayan di Kota Ambon yaitu swalayan Indo Jaya. Dalam bab ini, diuraikan mengenai tahapan-tahapan yang dilalui dalam penelitian, untuk mencapai tujuan penelitian sebagai berikut :

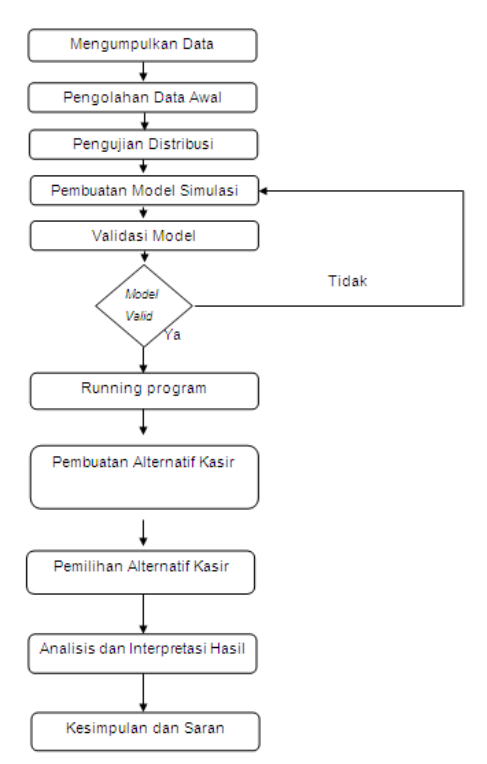

**Gambar 4** Metodologi penelitian

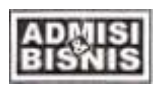

# **Pengumpulan data**

Data diperoleh dengan jalan melakukan pengamatan secara langsung di lokasi penelitian. Data yang diambil secara langsung dari lokasi penelitian.

# **Pengolahan Data Awal**

Data primer yang telah dikumpulkan kemudian diolah, sehingga dapat digunakan untuk pengolahan data selanjutnya dan sebagai input program simulasi.

1. Menghitung waktu antrian setiap pelanggan yang datang. Lama pelanggan ke*i* mengantri dinotasikan dengan *Di,*  diperoleh dari data waktu pelanggan ke-*i*  mulai dilayani dikurangi dengan waktu pada saat pelanggan ke-*i* datang. Sehingga dapat dirumuskan, menjadi:

$$
D_i = c_i - t_{i+1} (3.1)
$$

2. Menghitung durasi waktu setiap pelanggan dilayani. Lama pelanggan ke-*i* dilayani dinotasikan dengan *Si,* diperoleh dari data waktu saat pelanggan ke-*i* selesai dilayani dikurangi dengan waktu saat pelanggan ke*i* mulai dilayani.Sehingga dapat dirumuskan, menjadi:

 $S_i = c_i - b_i (3.2)$ 

3. Menghitung lamanya *server* menganggur. Lama *server* menganggur dinotasikan dengan *Tsi* diperoleh dari waktu saat pelanggan ke-*i* mulai dilayani dikurangi dengan waktu pelanggan ke-(*i-*1) selesai dilayani. Dapat dirumuskan menjadi:

$$
T s_i = b_i - \mathit{g}_{\mathit{ij-1}}.\tag{3.3}
$$

4. Menghitung waktu kedatangan antar palanggan yang datang. Waktu antar kedatangan pelanggan dinotasikan dengan *A*, yang diperoleh dari jeda waktu kedatangan antar pelanggan yaitu saat pelanggan ke-*i* datang dikurangi dengan waktu pelanggan *ke-(i-1).* Sehingga apabila dirumuskan menjadi:

$$
A = b_i - \frac{b_i}{q_i \cdot 1} \cdot (3.4)
$$

5. Menghitung Rata – rata *(*µ*)* dari lama pelanggan mengantri, lama pelanggan dilayani, lama *server* menganggur dan waktu antar kedatangan. Penghitungan rata – rata ini menggunakan rumus :

 $\mu = \sum X_i / N$  (3.5)

Keterangan  $X_i$  = data waktu pelanggan ke-*i*  $N =$  Jumlah pelanggan yang datang

6. Menghitung deviasi standart dari lama pelanggan mengantri, lama pelanggan dilayani, lama *server* menganggur dan waktu antar kedatangan. Rumus penghitungan deviasi standart:

 $\sigma^2 = \sum (X_i - \mu)^2 / N \mid (3.6)$ 

- 7. Menentukan pola distribusi frekuensi data. Untuk menentukan pola distribusi frekuensi data langkah–langkah yang perlu dilakukan adalah sebagai berikut:
	- a. Menentukan rentang, yaitu data terbesar dikurangi data terkecil.
	- b. Menentukan banyaknya kelas interval, dengan mengunakan aturan *Sturges,*  yaitu

Banyak kelas =  $1 + (3.322)$  log N  $(3.7)$ 

- c. Menentukan panjang kelas interval. Ditentukan dengan membagi rentang kelas dengan jumlah kelas.
- d. Menentukan frekuensi tiap-tiap kelas.
- e. Membuat grafik distribusi.
- *f.* Melakukan uji distribusi dengan menggunakan uji *kolmogorov smirnov.*

# **Memilih Distribusi Probabilistik.**

Distribusi probabilistik yang digunakan dalam simulasi, harus sesuai dengan populasi yang diwakilinya, berikut ini akan dijelaskan beberapa macam jenis distribusi kontinyu yang umum digunakan sebagai input model simulasi.

Langkah –langkah dalam membuat Distribusi Probabilistik

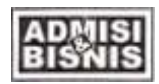

a. Menentukan rentang, yaitu data terbesar dikurangi data terkecil.

Rentang = data terbesar – data terkecil

- b. Menentukan banyaknya kelas interval, dengan aturan *Sturges* yaitu: Banyak kelas=  $1+(3.322)$  log N
- c. Menentukan panjang kelas interval. Ditentukan dengan membagi rentang kelas dan jumlah kelas.
- Interval kelas = *Jumlah kelas / Range*
- d. Menentukan frekwensi tiap-tiap kelas.
- e. Menghitung nilai peluang sebaran Eksponensial
- f. Menghitung nilai frekuensi teoritis
- g. Membuat grafik distribusi.
- h. Menghitung nilai parameter

## **Pembuatan Model Simulasi**

Tahap ini, berisikan tentang penyusunan karakterisasi sistem nyata dan pembuatan model simulasi, dari sistem kerja kasir di lokasi penelitian.

## **Karakterisasi Sistem**

Pada Karakteristik sistem, dijelaskan bahwa

- Alur yang dilalui oleh pelanggan di Swalayan ini adalah, pelanggan memasuki area swalayan kemudian menuju ke etalase barang belanjaan sesuai dengan kebutuhan pelanggan, setelah selesai berbelanja pelanggan menuju ke ruang antri.
- Waktu antrian, dihitung mulai pada saat pelanggan selesai berbelanja, hingga pada saat pelanggan selesai dilayani.
- Jika pelanggan datang pada sistem antrian dimana kasir sedang sibuk, maka pelanggan akan memilih kasir dengan antrian terpendek.
- Lama pelanggan dilayani berbeda-beda untuk setiap pelanggan, hal ini terjadi karena kecepatan pelayanan untuk setiap kasir berbeda-beda satu dengan yang lainnya.

Perbedaan lama pelayanan ini mungkin juga disebabkan oleh karena jumlah barang belanjaan yang dibelanjakannya.

# **Tahapan Dalam Pembuatan Model**

Tahapan dalam pembuatan model simulasi yang dipakai dalam penelitian ini dapat dijelaskan sebagai berikut :

- 1. Membangun *location* yaitu membuat gambaran lokasi yang pernah dilalui oleh *entity,* adapun lokasi pada sistem ini terdiri dari :
	- a. Ruang antri yaitu lokasi dimana pelanggan mengantri. Masing – masing lokasi mempunyai kapasitas yang tak terbatas. Dengan aturan *First In First Out* (FIFO), dimana *entity* yansg datang terlebih dahulu diproses terlebih dahulu.
	- b. *Entrance* yaitu *start* pelanggan sebelum masuk ke antrian. *Entrance* hanyalah panggambaran dari pintu masuk ke ruang antri, yang merupakan pembangkit bilangan random pada program. Terdapat 2 *entrance, entrance*  yang pertama berfungsi sebagai pembangkit bilangan random pada saat sebelum simulasi berlangsung, bilangan ini menunjukan jumlah pelanggan yang sudah ada didalam sistem antrian sebelum simulasi yang sebenarnya berjalan. Sedangkan *entrance* yang kedua merupakan pembangkit bilangan random untuk waktu antar kedatangan pelanggan pada rentang waktu simulasi yang dijalankan. Kecuali pada durasi waktu antara jam 09.00 sampai dengan jam 12.00, sebelumnya belum terjadi antrian sehingga jumlah lokasi *entrance*  hanya satu. Pada sistem nyata pintu ini tidak ada, *location entrance* ini hanya memudahkan dalam menjalankan program. Lokasi ini mempunyai kapasitas tak terbatas dan dengan aturan proses random.
	- c. *Server* yaitu lokasi dimana pelanggan dilayani yaitu loket kasir. *Location* ini memiliki kapasitas 1, dengan aturan FIFO.
- 2. Membangun *entity. Entity* adalah input pada sistem simulasi, yang mengalir melalui lokasi-lokasi yang telah dibuat. *Entity* dalam penelitian ini yaitu pelanggan

yang telah selesai berbelanja. *Entities*  dalam sistem ini bernama Customer.

3. Membangun *processing.* Tahap ini terdiri dari dua bagian yaitu:

Membangun *process* yaitu operasi yang dilakukan pada *entity* pada setiap lokasi yang dilaluinya. Dalam sistem ini, proses yang dialami *entity* hanya pada lokasi *server*. Pada lokasi ini *entity* mengalami proses dilayani selama waktu tertentu sesuai dengan pola distribusi Lama dilayani *(Ld)* yang terbentuk. Program proses melayani ini diterjemahkan dengan perintah *wait*, sedangkan aturan yang dipakai adalah *First* yaitu dilayani satu persatu. Setelah mengalami proses ini maka *entity* dengan sendirinya akan keluar dari sistem.

4. Membangun *Routing* yaitu urutan lokasi yang dilalui oleh setiap *entity*.

Dengan melihat proses yang terjadi pada setiap lokasi maka *routing* yang terbentuk adalah :

> *Entrance* → Ruang antri → *server* → *exit*

- 5. Membangun *arrival* yaitu *event*  kedatangan *entity* menuju sistem. Dalam penelitian ini *arrival* adalah pelanggan yang masuk ke *entrance*. Adapun aturan dalam *arrival* ini adalah pelangan datang satu demi satu, dengan jumlah kedatangn pelanggan selama simulasi berlangsung tidak dibatasi, dan frekuensi kedatangan sesuai dengan pola distribusi waktu antar kedatangan (*WAK*). Pada *entrance* pertama hanya berfungsi sebagai pembantu pembangkit bilangan random, sehingga aturan diatas tidak dipakai. Sedangkan aturan yang dipakai adalah pelanggan hanya datang sekali yaitu pertama kali saat simulasi dimulai, dengan jumlah sesuai dengan jumlah antrian pada saat simulasi mulai dijalankan.
- 6. Membangun *shift,* yaitu memasukan *shift*  kerja yang dibuat kedalam program simulasi, sesuai dengan *shift* kerja yang dipakai.

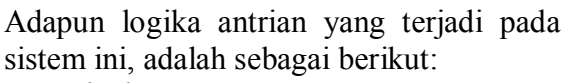

*Event* kedatangan

Pada saat pelanggan datang ke sistem antrian *server* tersebut, pelanggan akan memilih *server* dengan antrian terpendek, kemudian akan ada pertanyaan, apakah *server* yang dipilih sedang *idle* atau tidak?. Jika tidak, maka pelanggan ditempatkan di antrian *server* tersebut pada baris paling belakang. Kemudian waktu kedatangan pelanggan ini dihitung.

Untuk selanjutnya, pelanggan ini akan menuju ke *event* kepergian. Jika jawabannya ya, dengan arti bahwa *server*  dalam keadaan *idle,* maka waktu tunggu pelanggan tersebut dibuat nol, kemudian tambahkan 1 pada jumlah pelanggan selesai menunggu dan *server* dibuat sibuk untuk melayani. Selanjutnya pelanggan tersebut akan masuk ke *event* kepergian. *Event* kepergian

*Event* kepergian dimulai dengan pertanyaan, apakah antrian yang ia tempati kosong atau tidak. Jika jawabannya ya, maka *server* dibuat sibuk. Jika *server* tidak dalam keadaan sibuk, maka hilangkan pelanggan pertama dari antrian tersebut, kemudian hitung waktu menunggu pelanggan yang mulai dilayani ini. Kemudian *event* kepergian dijadwalkan untuk pelanggan ini.

# **Validasi Model**

Validasi model dilakukan dengan cara, membandingkan model dengan keadaan sistem yang sebenarnya. Model dikatakan sudah valid, apabila sudah dapat menggambarkan keadaan sistem nyata, perbandingan yang digunakan sebagai parameter adalah rata- rata lama pelanggan mengantri pada setiap rentang waktu. Yaitu dengan membandingkan rata-rata lama pelanggan mengantri hasil dari *running* model awal dengan hasil perhitungan rata-rata lama mengantri pada data riil yang diperoleh di lokasi penelitian. Pengukuran ini, menggunakan peta kontrol dengan rata-rata

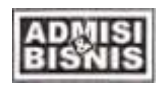

lama mengantri hasil dari pembuatan model sebagai garis pusatnya, dan rata-rata lama pelanggan mengantri pada setiap rentang waktu pada setiap harinya sebagai datanya. Apabila sudah tidak ada data yang keluar dari batas kontrol atas dan batas kontrol bawah, maka model dapat dikatakan sudah valid.

Dalam penelitian ini, garis pusat didefinisikan sebagai angka rata-rata pelanggan mengantri dari hasil *running* model jadwal awal.

Batas Kontrol Atas  $= BKA =$ Batas Kontrol Bawah = BKB =

Pemakaian tiga kali standart deviasi disini, dimaksudkan karena data yang dipakai hanya sedikit, sehingga mengakibatkan subgrupnya menjadi kecil.

## *Running* **Program**

Setelah data yang dibutuhkan mencukupi dan model yang dibuat sudah valid, kemudian dilakukan *Running* yaitu dengan menterjemahkan model dan data kedalam program komputer. Dalam pengolahan ini, dilakukan pengubahan jadwal *shift* kerja, untuk mendapatkan hasil yang paling optimal. Sehingga dapat dikatakan bahwa, *running*  dilakukan pada alternatif yang dibuat.

### **Pembuatan Alternatif Jadwal**

Alternatif jadwal, dibuat untuk mendapatkan jadwal yang paling optimal. Adapun alternatif yang dipakai, adalah dengan mengubah jumlah kasir yang bekerja pada setiap rentang waktu tertentu, untuk kemudian dikombinasikan dengan *shift* yang berlaku.

# **Pemilihan Alternatif Jadwal**

Pemilihan dilakukan, dengan membandingkan setiap alternatif yang dibuat. Kriteria yang dipakai untuk memilih alternatif, adalah:

- a. Peningkatan estimasi pendapatan yang diperoleh Swalayan Indo Jaya dari pelanggan.
- b. Lama mengantri dan lama kasir menganggur yang lebih sesuai.

## **Analisis dan Interpretasi Hasil**

Analisis dan interpretasi, dilakukan pada hasil pengolahan data dan pembuatan, serta pemilihan alternatif.

## **Kesimpulan dan saran**

Kesimpulan diambil dari hasil analisis, dimana saran diberikan kepada perusahaan dan kepada penelitian selanjutnya.

# **PEMBAHASAN HASIL PENELITIAN Pengumpulan Data**

Data primer diperoleh dengan melakukan pengamatan secara langsung di lokasi penelitian. Pengambilan data ini dilakuan pada hari yang paling ramai dan pada jam tersibuk untuk setiap *shift* kerja yaitu jam 09.00 sampai dengan 21.00. Pengumpulan data dilakukan pada 2 rentang waktu yaitu, antara jam 09.00 sampai dengan jam 15.00, dan jam 15.00 sampai dengan jam 21.00. Rentang waktu ini ditentukan berdasarkan *shift* kerja dan jam istirahat serta banyak dan sedikitnya pelanggan yang datang. Data yang diambil berupa:

- data waktu saat pelangan *ke-i* datang untuk selanjutnya dinotasikan dengan *ti,*
- waktu saat pelanggan *ke-i* mulai dilayani untuk selanjutnya dinotasikan dengan *bi*
- data waktu saat pelanggan *ke-i* selesai dilayani untuk selanjutnya dinotasikan dengan *ci,*

untuk  $i = 1, 2, 3, \ldots, n$ ,  $n =$  jumlah pelanggan yang datang*.* Data-data ini kemudian diolah pada pengolahan data awal.

Data sekunder adalah data pendukung yang diperoleh dari keterangan pihak Swalayan Indo Jaya. Adapun data sekunder yang diperoleh, adalah:

- a. Jumlah loket kasir, jumlah loket kasir keseluruhan yang ada di Swalayan Indo Jaya adalah empat loket kasir. Sedangkan jumlah loket kasir yang difungsikan per hari sebanyak dua loket.
- b. Jadwal kerja kasir, jam kerja kasir meliputi dua *shift* kerja yaitu *Shift* pertama dimulai

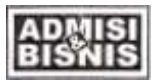

dari jam 09.00 pagi sampai dengan jam 15.00 sore *Shift* kedua dimulai dari jam 15.00 sore sampai dengan jam 21.00 malam.

## **Pengolahan Data Awal**

Pengolahan data awal dilakukan pada data primer sebelum data tersebut dapat dijadikan input pada program simulasi, dan hasil yang diperoleh adalah sebagai berikut :

1. Lama pelanggan mengantri (*D*). Untuk pelanggan kedua yang datang, waktu lama mengantrinya adalah:

$$
D_2 = c_1 - t_2
$$
  
= 0,57 - 0,28  
= 0,96

untuk data lama mengantri setiap pelanggan yang datang selengkapnya dapat dilihat pada lampiran.

2. Menghitung lama waktu pelanggan dilayani (*S*). Lama pelanggan kedua yang datang dilayani adalah :

$$
S_2 = c_2 - b_2
$$
  
= 1,57 - 1,24  
= 0,33

sedangkan lama dilayaninya setiap pelanggan yang datang selengkapnya dapat dilihat pada lampiran.

3. Menghitung lama *server* menganggur (*Tsi*). Lama *server* menganggur antara kedatangan pelanggan pertama dan kedua adalah :

$$
T s_i = b_2 - c_1
$$
  
= 1,24 - 0,57  
= 0,67

lama *server* menganggur pada tiap jeda kedatangan pelanggan, selengkapnya dapat dilihat pada lampiran.

4. Menghitung waktu antar kedatangan (*A*). Waktu antar kedatangan pelanggan pertama dan kedua adalah sebagai berikut :

$$
A_2 = t_3 - t_2
$$
  
= 0,52 - 0,28  
= 0.17

Waktu antar kedatangan pelanggan selengkapnya dapat dilihat pada lampiran.

5. Rata – rata lama pelanggan mengantri antara jam 09.00 sampai dengan jam 21.00 adalah sebagai berikut :

$$
m = 945.85 : 200
$$
  
= 4 menit 73 detik

### **Tabel 1.** Pengolahan data awal

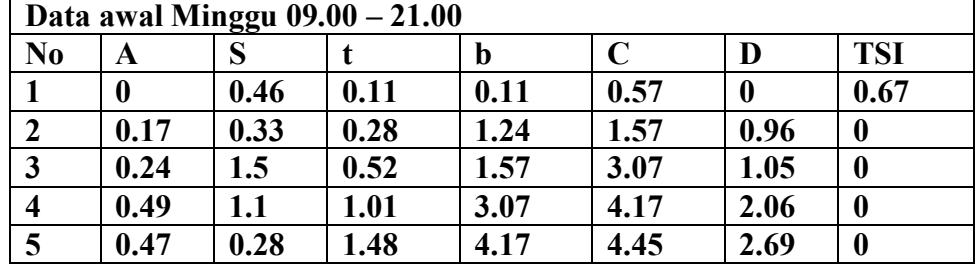

Hasil perhitungan rata-rata lama pelanggan mengantri (*D*), rata-rata lama pelanggan dilayani (*S*), rata-rata lama *server*  menganggur (*Tsi*) dan rata-rata waktu antar kedatangan (*A*), selengkapnya pada hari minggu I dapat dilihat pada Tabel 2 dan untuk data pada hari minggu II, III dapat dilihat pada lampiran pengolahan data awal.

**Tabel 2** Nilai rata-rata untuk data awal pada hari minggu I.

| Data Waktu  | Shift |      |
|-------------|-------|------|
|             |       | Н    |
| $D$ (menit) | 2.94  | 6.92 |
| S (menit)   | 1.39  | 1.15 |
| TSI (menit) | 0.37  |      |
| A (menit)   | 1.59  | 1 09 |

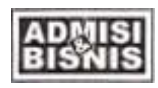

6. Hasil perhitungan nilai standar deviasi untuk setiap data waktu lama mengantri (D), lama pelanggan dilayani (*S*), lama *server* menganggur (*Tsi*) dan waktu antar kedatangan (*A*) pelanggan, untuk data hari minggu dapat dilihat pada Tabel 3 dan untuk data pada hari minggu II, III dapat dilihat pada lampiran pengolahan data awal.

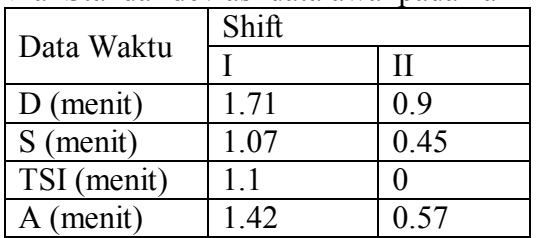

**Tabel 3** Nilai Standar deviasi data awal pada hari minggu I.

7. Menentukan pola distribusi frekwensi data lama pelanggan dilayani (*S*) dan waktu antar kedatangan (*A*). Penentuan bentuk pola distribusi dilakukan dengan bantuan *Microsoft excel* pada *POM QM for Windows v3.0.*. Sedangkan hasil akhir dari bentuk pola distribusi frekwensi yang diperoleh dapat dilihat pada Tabel 4

**Pengujian Distribusi**

Sebelum membuat model simulasi dilakukan uji distribusi untuk data terlebih dahulu untuk mengetahui jenis distribusi yang akan dipergunakan dalam pembuatan model simulasi dengan cara pendugaan data. Adapun Hipotesis yang dipakai adalah;

- Ho = Distribusi frekuensi hasil observasi sesuai dengan distribusi tertentu.

- H1 = Distribusi frekuensi hasil observasi tidak sesuai dengan distribusi tertentu.

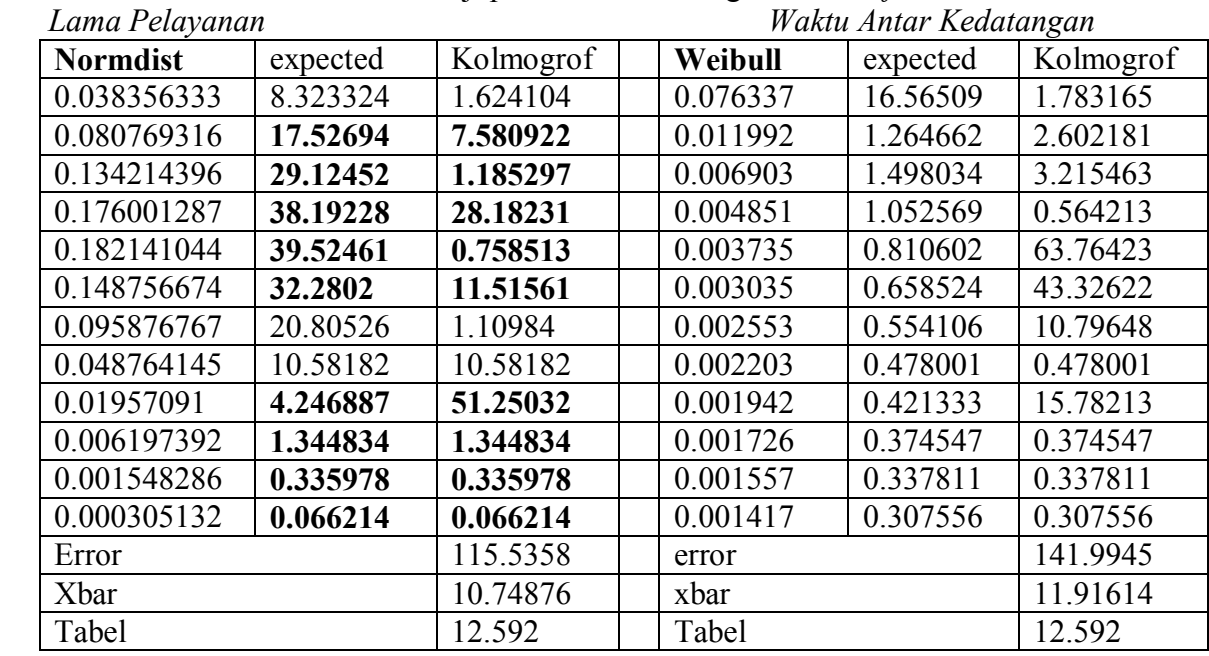

**Tabel 4** Hasil uji pola distribusi dengan *Microsoft Excel*

Dari uji distribusi diatas diperoleh jenis distribusi yang berbeda yaitu mengunakan normal distribusi untuk lama pelayanan dan weibull untuk waktu antar kedatangan.

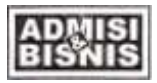

## **Pembuatan Model Simulasi**

Setelah memilih distribusi yang tepat kemudian digunakan dalam pembuatan model simulasi yang dilakukan dengan menggunakan *software POM QM for Windows v3.0.*. Model dibuat berdasarkan rentang waktu yang ada. Model simulasi untuk rentang waktu antara jam 09.00 sampai dengan 21.00 adalah sebagai berikut:

### *A. Location*

- a. Ruang antri terdiri dari empat unit lokasi. Masing – masing lokasi mempunyai kapasitas yang tak terbatas, dengan perhitungan statistik yang ditampilkan dalam bentuk *time series*. Dengan aturan *First In First Out*  (FIFO), dimana *entity* yang datang terlebih dahulu diproses terlebih dahulu.
- *b. Entrance*, Lokasi ini mempunyai kapasitas tak terbatas, jumlah unit dua, dengan aturan proses random.

### *B. Server*

Yaitu lokasi dimana pelanggan dilayani yaitu loket kasir. *Location* ini memiliki kapasitas satu, dengan jumlah lokasi pada program awal sebanyak tiga unit.

### **C.** *Entity*

Dalam rentang waktu ini yaitu pelanggan yang telah selesai berbelanja. *Entity* dalam sistem ini bernama *customer*.

### **D. Membangun** *processing.*

Tahap ini terdiri dari dua bagian yaitu:

*a. Processing*

Proses yang dialami *entity* pada lokasi *server*. Pada lokasi ini *entity* mengalami proses *wait* selama distribusi waktu sesuai dengan bentuk distribusi pada tiap hari dan rentang waktunya, sedangkan aturan yang dipakai adalah *First* yaitu dilayani satu persatu. Setelah mengalami proses ini maka *entity*  dengan sendirinya keluar dari sistem.

b. *routing*

*routing* yang terbentuk adalah : *Entrance* → Ruang antri → *server* → *exit*

## **E. Dalam rentang waktu ini** *arrival* **adalah pelanggan yang masuk ke entrance.**

Adapun aturan dalam *arrival* ini adalah pelangan datang satu demi satu, dengan jumlah kedatangan pelanggan selama simulasi b*erlang*sung tidak dibatasi, dan frekwensi kedatangan sesuai dengan bentuk pola distribusi pada setiap rentang waktu dan harinya.

**F.** Tahap membangun *shift* diberlakukan hanya pada *running* keseluruhan dan *running* hasil akhir pemilihan jadwal. Sedangkan untuk *running* model tiap rentang waktu tahapan ini didefinisikan dengan menentukan lama simulasi b*erlang*sung sesuai dengan jam rentang waktunya. Proses ini berisi jadwal *shift*  kerja yang berlangsung. Dalam tahap ini pula dilakukan perubahan *shift* kerja untuk mendapatkan hasil yang optimal.

### **Validasi Model**

Setelah model dibuat kemudian divalidasi dengan membandingkan hasil dari model yang telah dibuat dengan sistem nyata, adapun perbandingan yang diperoleh dengan kriteria pertama yaitu lama mengantri, diperoleh hasil pada Tabel 5.

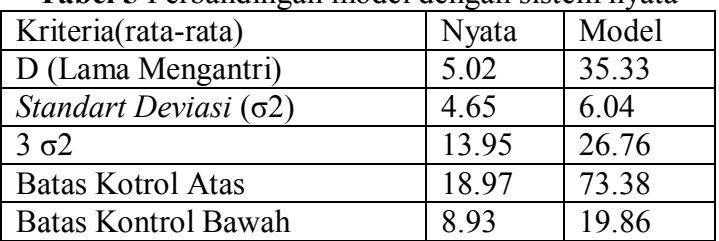

**Tabel 5** Perbandingan model dengan sistem nyata

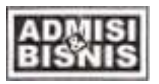

Dari Tabel 5 dapat dilihat bahwa angka-angka pada rata-rata lama mengantri, tidak ada angka yang keluar dari batas kontrol atas maupun batas kontrol bawah, sehingga dapat dikatakan bahwa model sudah valid.

## *Running* **Program**

*Running* program yang dilakukan dengan sepuluh kali replikasi. Hasil dari masingmasing replikasi secara detail dapat dilihat pada lampiran. Secara umum, hasil yang diperoleh dari *running* program dapat dilihat pada Tabel 6.

# **Pemilihan Alternatif jumlah Kasir**

Dari hasil pemilihan alternatif ini maka diperoleh jadwal baru yaitu:

1. Antara jam 09.00 sampai jam 15.00 loket kasir yang dibuka 3 loket.

2. Antara jam 15.00 sampai jam 21.00 loket kasir yang dibuka 4 loket.

|               | Lama Mengantri (Menit) |
|---------------|------------------------|
| Rep 1         | 36,34                  |
| Rep 2         | 38.30                  |
| Rep 3         | 37.48                  |
| Rep 4         | 31.83                  |
| Rep 5         | 22.76                  |
| Rep 6         | 36.21                  |
| Rep 7         | 45.18                  |
| Rep 8         | 32.53                  |
| Rep 9         | 32.10                  |
| Rep 10        | 40.58                  |
| Rata-rata     | 35.33                  |
| <b>St Dev</b> | 6.04                   |

**Tabel 6** Hasil *running* program

# **Analisis Hasil Pengolahan Data Awal**

Dari hasil pengolahan data awal diperoleh bahwa rata-rata lama mengantri yang terjadi pada shift 1 yaitu pukul 09.00 sampai dengan jam 15.00. adalah sebesar 1 menit 28 detik. Pada shift ini terjadi fluktuasi waktu antar kedatangan yang tidak terlalu besar yaitu ratarata 1 menit 59 detik per kedatangan sedangkan rata-rata lama pelayanan adalah 1 menit 39 detik per pelayanan. Pada rentang waktu ini tidak terjadi antrian panjang sehingga waktu menggangur server kemungkinan adalah cukup tinggi.

Rata-rata lama *server* yang *idle* adalah 37 detik. Angka-angka diatas mungkin terlihat kecil tetapi, apabila dilihat dari keseluruhan rentang waktu ini, lama *server idle* bisa mencapai 9 menit 23 detik. Hal ini terjadi karena pada jam-jam tersebut pelanggan yang datang masih sedikit, tetapi jumlah *server*  yang dipakai sama dengan jam-jam lain

Pada *shift* 2 diperoleh bahwa rata-rata lama mengantri adalah 6 menit 92 detik. Pada rentang ini terjadi antrian yang cukup banyak hal ini terjadi kerena terjadi fluktuasi waktu antar kedatangan yang signifikan yaitu ratarata 1 menit 09 detik per kedatangan sedangkan lama pelayanan 1 menit 15 detik per pelayanan.

Tidak terjadi *idle server* pada shift ini karena pada rentang waktu ini terjadi antrian yang panjang. Hal ini di sebabkan karena waktu antar kedatangan pelanggan yang relative cepat sehingga pelayanan yang dilakukan pun harus cepat.

Rata-rata lama pelanggan mengantri dan lama *server idle* pada sistem antrian ini adalah keadaan yang sangat berbeda tetapi pemilihan

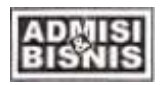

kasir dilakukan secara spontan dan dianggap sama, oleh karena itu perlu adanya peninjauan kembali mengenai pemilihan jumlah kasir yang tepat.

Bentuk pola distribusi data pada data waktu antar kedatangan pelanggan ataupun data lama pelanggan dilayani pada setiap rentang waktu mempunyai bentuk pola distribusi yang berbeda dari hari kehari, meskipun rata-rata waktu antar kedatangan ataupun lama pelanggan dilayani relatif sama pada setiap rentang waktu pada hari yang berbeda. Hal ini menunjukan suatu ketidakpastian yang terjadi pada sistem antrian tersebut. Suatu sistem yang di dalamnya terdapat suatu ketidakpastian maka perilaku sistem sulit untuk diketahui polanya, sehingga permasalahan yang terjadi perlu menggunakan metode simulasi, karena melalui metode ini perilaku suatu sistem dapat digambarkan secara jelas.

# **Analisis Pola Distribusi frekuensi data**

Data-data yang yang akan diuji pola distribusinya adalah waktu pelayanan dan waktu antar kedatangan. Pengujian distribusi tersebut dilakukan menggunakan *Microsoft excel*. Untuk data waktu pelayanan, mempunyai rata-rata 87.04 detik dan standart deviasi sebesar 42,767 sedangkan untuk waktu antar kedatangan mempunyai rata-rata 92,94 detik dengan standart deviasi 64,32. Dari pengujian distribusi diperoleh

frekuensi observasi yang berbeda untuk tiap pengujian.

Untuk waktu pelayanan dari uji yang dilakukan maka diperoleh distribusi normal sedangkan untuk waktu antar kedatangan diperoleh distribusi weibull.

## **Analisis Pembuatan Alternatif jumlah Kasir**

Sebelum dilakukan pembuatan alternatif jadwal, terlebih dahulu dilakukan pembagian durasi waktu menjadi dua rentang waktu yaitu antara jam 009.00 sampai jam 15.00 dilanjutkan jam 15.00 hingga pukul 21.00. Pembagian ini dilakukan berdasarkan

pembagian shift yang ada, yang didapati bahwa pada rentang-rentang waktu tersebut terjadi perilaku yang hampir sama pada setiap harinya, yaitu berdasarkan rata-rata lama pelanggan mengantri.

Pembuatan alternatif jadwal dilakukan dengan mengubah jumlah *server* yang bekerja pada setiap *shift*nya. Hal ini dilakukan dengan pertimbangan bahwa antrian dan *idle* yang panjang pada masing-masing rentang waktu dikarenakan jumlah *server* yang bekerja pada setiap *shift*nya belum sesuai dengan kebutuhan. Hal ini terlihat dari hasil

pengamatan bahwa pada saat rentang waktu dimana pelanggan yang datang hanya sedikit jumlah *server* yang bekerja disamakan dengan jumlah *server* pada saat pelanggan yang datang banyak. Penambahan dan pengurangan jumlah kasir ini dilakukan hanya sebagai jalan untuk mengetahui kebutuhan yang tepat akan jumlah *server* pada setiap rentang waktunya. Untuk kemudian hasil pemilihan jumlah *server* yang tepat akan memudahkan dalam menentukan jadwal kerja yang baru.

Hal mana, bila dikaji melalui software POM QM for windows version 3.0, maka ditemukan bahwa :

- 1. Pada shift 1, sebaiknya digunakan 3 server dengan dasar pertimbangan :
	- a. *Utilisasi server rata2.* Ini merupakan persentase dari waktu dimana setiap server yang sibuk secara rata2. Dalam hal simulasi antrian ini, dimana diusulkan untuk menggunakan 3 (tiga) server dengan tingkat kedatangan 29 dan tingkat pelayanan 40, maka satu server rata2 sibuk 24 persen dari waktu yang ada.
	- b. *Jumlah rata2 dalam antrian (line).* Ini merupakan jumlah pelanggan rata2 yang berada dalam sistem antrian untuk dilayani. Yakni, pelanggan yang belum mulai dilayani. Dalam hal ini terdapat 0 rata2 pelanggan yang menunggu.
	- c. *Jumlah pelanggan rata2 dalam sistem*. Ini merupakan rata2 jumlah pelanggan baik dalam antrian maupun yang

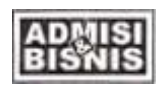

sementara dilayani. Dalam hal ini terdapat rata2 0.73 pelanggan dalam sistem.

- *d. Waktu rata2 dalam antrian (line).* Ini merupakan waktu rata2 yang dikorbankan pelanggan untuk menunggu sampai pelayanan dimulai. Unit waktunya sama dengan tingkat kedatangan dan tingkat pelayanan. Dalam hal ini .0 *jam atau .02 menit 0,93 detik.*
- *e. Waktu rata2 dalam sistem.* Ini merupakan waktu rata2 pelanggan korbankan untuk menunggu dan sementara dilayani. Dalam hal ini adalah .03 *jam atau 2 menit 90.93 detik.*
- f. *Tingkat kedatangan efektif* adalah 28.78 per jam.
- g. *Probabilitas sistem sementara penuh*, bahwa .0 percent dari waktu sistem adalah penuh (*k*=2). Yakni, .0 percent dari waktu dimana pelanggan yang datang akan menemui kasir yang sibuk.
- 2. Pada shift 2, sebaiknya digunakan 4 server dengan dasar pertimbangan :
	- a. *Utilisasi server rata2.* Ini merupakan persentase dari waktu dimana setiap server yang sibuk secara rata2. Dalam hal penelitian ini, dimana diusulkan untuk menggunakan 4 (empat) server pada tingkat kedatangan 45 dan tingkat pelayanan 40, maka satu server rata2 sibuk 28 persen dari waktu yang ada.
	- b. *Jumlah rata2 dalam antrian (line).* Ini merupakan jumlah pelanggan rata2 yang berada dalam sistem antrian untuk dilayani. Yakni, pelanggan yang belum mulai dilayani. Dalam hal ini terdapat 0 rata2 pelanggan yang menunggu.
	- c. *Jumlah pelanggan rata2 dalam sistem*. Ini merupakan rata2 jumlah pelanggan baik dalam antrian maupun yang sementara dilayani. Dalam hal ini terdapat rata2 1.1 pelanggan dalam sistem.
- *d. Waktu rata2 dalam antrian (line).* Ini merupakan waktu rata2 yang dikorbankan pelanggan untuk menunggu sampai pelayanan dimulai. Unit waktunya sama dengan tingkat kedatangan dan tingkat pelayanan. Dalam hal ini 0 *jam atau 0 menit 0 detik.*
- *e. Waktu rata2 dalam sistem.* Ini merupakan waktu rata2 pelanggan korbankan untuk menunggu dan sementara dilayani. Dalam hal ini adalah .03 *jam atau 1,5 menit 90 detik.*
- f. *Tingkat kedatangan efektif* adalah 44.02 per jam.
- g. *Probabilitas sistem sementara penuh*, bahwa .02 percent dari waktu sistem adalah penuh (*k*=2). Yakni, .02 percent dari waktu dimana pelanggan yang datang akan menemui kasir yang sibuk.

# **KESIMPULAN DAN SARAN Kesimpulan**

Kesimpulan dari penelitian, mengenai penjadwalan kerja kasir pada Swalayan Indo Jaya, adalah sebagai berikut:

- 1. Dari hasil pengolahan data, diperoleh bahwa pola distribusi yang tepat untuk waktu pelayanan adalah distribusi normal dengan rata-rata 87,04 detik dan standar deviasi sebesar 42,76. Sedangkan untuk waktu antar kedatangan uji distribusi yang tepat adalah weibull dengan rata-rata 94,92 detik dan standart deviasi sebesar 64,32
- 2. Dari hasil simulasi diperoleh jumlah kasir yang ideal untuk *shift* I sebanyak 3 kasir. Sedangkan untuk *shift* II di dapatkan jumlah kasir yang ideal sebanyak 4 kasir.

# **Saran**

Dari penelitian yang telah dilakukan hingga akhirnya diperoleh kesimpulan, maka saran dimaksudkan sebagai masukan, untuk kebijakan perusahaan demi tercapainya suatu kondisi kerja, dengan tingkat produktivitas yang terus meningkat antara lain:

1. Mengurangi jumlah kasir pada swalayan, dengan memindahkan karyawan kasir

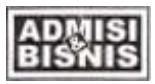

tersebut untuk membantu karyawan bagian keria yang lain.

2. Membuat kasir khusus untuk belanjaan yang lebih dari 12 item belanjaan.

### **DAFTAR PUSTAKA**

- Bedworth, David. D; Baley, James E. 1986, *Integrated Production Control System*s, John Wiley & Sons, New York.
- Djuari, Bobby Gunawan, 1998, *Evaluasi Jumlah Tenaga Kasir Yang Optimal Dengan Menggunakan Model Antrian di Pasar Swalayan Super Indo Cabang Dago Bandung,* Petra Christian University.
- Liberman, Gerald J. 1994. Pengantar Riset Operasi, Edisi kelima. Dra Ellen Gunawan, M.A, Jakarta.
- Law, M.A; Kelton, D.W. 1991. *Simulation Modeling And Analysis, Second Edition.*  McGraw Hill, Inc., New York.
- Prasetyo, Sigit, 2006. *Penentuan Ulang Alokasi Buffer Untuk Meningkatkan Troughput Lini produksi (Studi Kasus : PT. General electreic Lighting Indonesia*, Teknik Industri UNS, Surakarta.
- Sulistiyani, T, 2004. *Penjadwalan Kerja Kasir di Swalayan Mitra Sukoharjo dengan Metode Simulasi*, Teknik Industri UNS. Surakarta.
- Walpole, E.R. 1995. *Pengantar Statistika Edisi ke-3*. PT. Garamedia Pustaka Utama., Jakarta.
- [http://ftp.gunadarma.ac.id.](http://ftp.gunadarma.ac.id/) Catatan Kuliah Riset Operasional. Diunduh pada tanggal 14 Oktober 2014
- [http://mastaro.files.wordpress.com.](http://mastaro.files.wordpress.com/) Modul Riset Operasi, Simulasi. Diunduh pada tanggal 11 Oktober 2014

[http://users.business.uconn.edu.](http://users.business.uconn.edu/) *Waiting Line Theory Practices*. Diunduh pada tanggal 11 Oktober 2014